## **Sposób realizacji e-recepty**

- 1. Po wystawieniu e-recepty, pacjent otrzymuje czterocyfrowy kod. Lekarz lub wystawiająca dokument pielęgniarka przekazuje go pacjentowi podczas rozmowy telefonicznej bądź wiadomością SMS,
- 2. Podczas wizyty w gabinecie, można na życzenie otrzymać od lekarza dokument potwierdzenia wystawienia e-recepty w postaci papierowej,
- 3. Każda e-recepta jest widoczna po zalogowaniu w Internetowym Koncie Pacjenta na platformie [www.pacjent.gov.pl](http://www.pacjent.gov.pl/), tam możemy również zweryfikować fakt jej częściowej realizacji,
- 4. Zachęcamy do korzystania z IKP i uzupełnienia tam swoich danych, przynajmniej o numer telefonu,
- 5. Aby zrealizować e-receptę, należy podać farmaceucie w aptece otrzymany czterocyfrowy kod, oraz swój numer pesel, lub zamiennie okazać otrzymany w gabinecie papierowy dokument,
- 6. Wszelkie dodatkowe informacje, wraz ze szczegółową instrukcją dla pacjenta są dostępne na stroni[e www.pacjent.gov.pl](http://www.pacjent.gov.pl/)

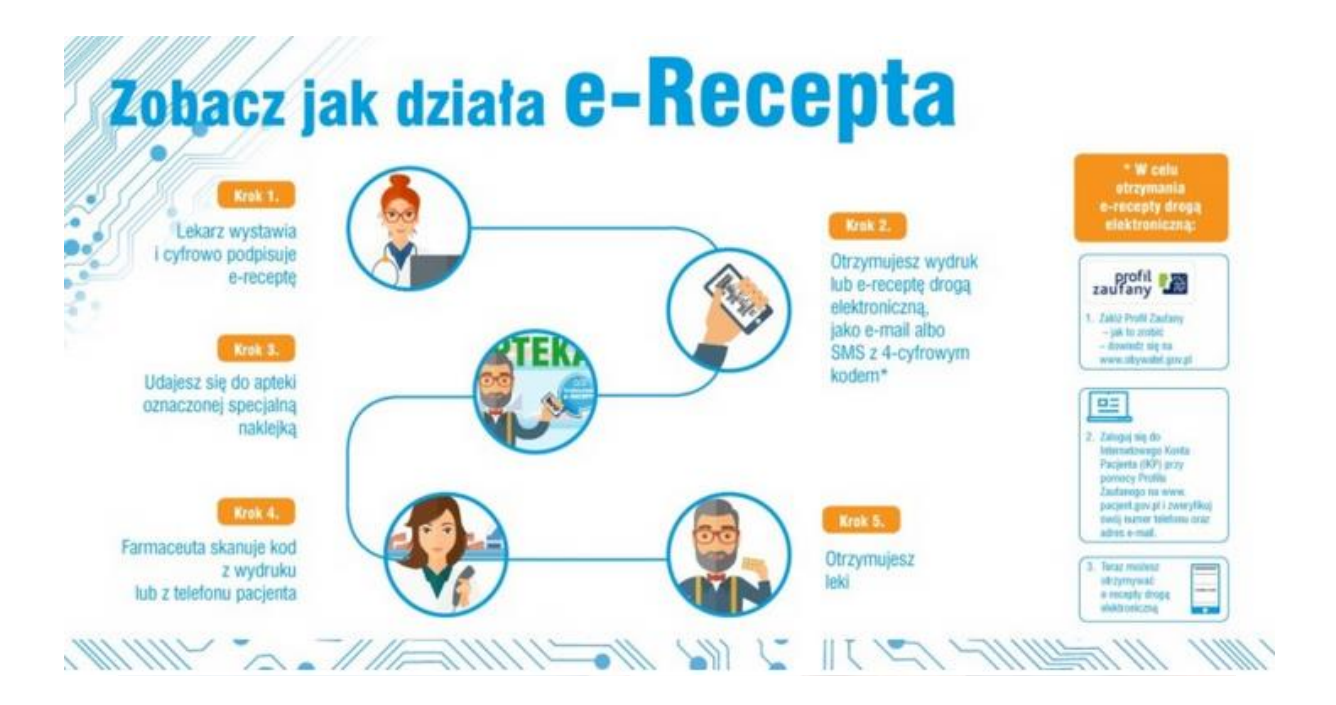